## EMBEDDED SYSTEMS PROGRAMMING 2014-15

**LOW MARK WELL** 

Accessing Hardware: Android

## HARDWARE: ANDROID (1/4)

The control of the common of the state

• Access to sensors provided through the classes in the [android.hardware](http://developer.android.com/reference/android/hardware/package-summary.html) package

**[SensorManager](http://developer.android.com/reference/android/hardware/SensorManager.html)** and **[Sensor](http://developer.android.com/reference/android/hardware/Sensor.html)** classes Access to accelerometers, magnetometers, gyroscopes, light sensors, temperature sensors, ... No positioning!

**[Camera](http://developer.android.com/reference/android/hardware/Camera.html)** class

Access to camera(s). Requires permissions.

## HARDWARE: ANDROID (2/4)

Audio recording and playback is possible via classes in the android.media package.

of the state of the annihilation community of the other

**[MediaRecorder](http://developer.android.com/reference/android/media/MediaRecorder.html)** class Captures audio from a device microphone. Requires permissions

**[MediaPlayer](http://developer.android.com/reference/android/media/MediaPlayer.html)** class Performs playback of audio (& video) files (& streams)

**[AudioTrack](http://developer.android.com/reference/android/media/AudioTrack.html)** class (Android 1.5+) Low-latency playback of PCM audio streams pushed to the class

**[AudioManager](http://developer.android.com/reference/android/media/AudioManager.html)** class

Manages audio sources, audio output and volume. Requires permissions

#### HARDWARE: ANDROID (3/4)

• Access to location services provided through the classes in the android. location package

**[LocationManager](http://developer.android.com/reference/android/location/LocationManager.html)** class Allows applications to obtain periodic updates of the device's geographical location, or to be notified when the device enters the proximity of a given location

### HARDWARE: ANDROID (4/4)

Battery status monitoring provided via classes in the android.os and java.lang.Object packages

1 Bouleville Commission Control

• Changes in the status of the battery are notified to applications via **intents**

**[BatteryManager](http://developer.android.com/reference/android/os/BatteryManager.html)** class Contains constants that describes the attributes of the battery

**[ApplicationErrorReport.BatteryInfo](http://developer.android.com/reference/android/app/ApplicationErrorReport.BatteryInfo.html)** class A battery usage report about an application that is consuming too much energy (Android 4.0+)

## SENSORMANAGER CLASS: KEY METHODS

**List<Sensor> [getSensorList\(](http://developer.android.com/reference/android/hardware/SensorManager.html%23getSensorList(int))int type)** Returns all available sensors of type type

**Sensor [getDefaultSensor](http://developer.android.com/reference/android/hardware/SensorManager.html%23getDefaultSensor(int))(int type)** Returns the default sensor for the type type

**boolean [registerListener\(](http://developer.android.com/reference/android/hardware/SensorManager.html%23registerListener(android.hardware.SensorEventListener,%20android.hardware.Sensor,%20int))SensorEventListener listener, Sensor sensor, int rate)** Registers a SensorEventListener for the sensor sensor. The rate for change notifications, expressed in microseconds, is given by rate

**void [unregisterListener](http://unregisterListener(SensorEventListener,%20Sensor))(SensorEventListener listener, Sensor sensor)** Unregisters a listener for the specified sensor

**void [unregisterListener](http://developer.android.com/reference/android/hardware/SensorManager.html%23unregisterListener(android.hardware.SensorEventListener))(SensorEventListener listener)** Unregisters a listener for all sensors

## SENSOR CLASS: HARDWARE SENSOR TYPES

TYPE ACCELEROMETER **Accelerometer** TYPE AMBIENT TEMPERATURE Temperature sensor (Android 4.0+) TYPE GRAVITY Gravity sensor TYPE GYROSCOPE GYROSCOPE Gyroscope (Android 2.3+) TYPE LIGHT Light sensor TYPE MAGNETIC FIELD Magnetic field sensor TYPE PRESSURE PRESSURE Pressure sensor TYPE\_PROXIMITY Proximity sensor TYPE RELATIVE HUMIDITY Humidity sensor (Android 4.0+)

TYPE LINEAR ACCELERATION Lin. acceleration sensor (Android 2.3+) TYPE\_ROTATION\_VECTOR Rotation vector sensor (Android 2.3+) TYPE TEMPERATURE TEMPERATURE TEMPERATURE TEMPERATURE

## SENSOR CLASS: KEY METHODS

- **int [getType\(](http://developer.android.com/reference/android/hardware/Sensor.html%23getType()))** Returns the type of the sensor
- **float [getMaximumRange\(](http://developer.android.com/reference/android/hardware/Sensor.html%23getMaximumRange()))** Returns the maximum range of the sensor
- **float [getResolution](http://developer.android.com/reference/android/hardware/Sensor.html%23getResolution())()** Returns the resolution of the sensor
- **int [getMinDelay\(](http://developer.android.com/reference/android/hardware/Sensor.html%23getMinDelay()))**

Returns the minimum delay allowed between two events in microseconds. Returns zero if the sensor only returns a value when a change occurs

**float [getPower](http://developer.android.com/reference/android/hardware/Sensor.html%23getPower())()**

Returns the power in mA consumed by the sensor while in use

## SENSOREVENTLISTENER INTERFACE: METHODS

**abstract void [onAccuracyChanged](http://developer.android.com/reference/android/hardware/SensorEventListener.html%23onAccuracyChanged(android.hardware.Sensor,%20int)) (Sensor sensor, int accuracy)** Called when the accuracy of sensor sensor has changed. The new accuracy is specified in accuracy

**abstract void [onSensorChanged](http://developer.android.com/reference/android/hardware/SensorEventListener.html%23onSensorChanged(android.hardware.SensorEvent)) (SensorEvent event)** Called when sensed value has changed. All the information about the event are contained in event

• The interface may be implemented by an activity

#### SENSOREVENT CLASS: FIELDS

#### **int [accuracy](http://developer.android.com/reference/android/hardware/SensorEvent.html%23accuracy)**

Accuracy of values reported in the event

**Sensor [sensor](http://developer.android.com/reference/android/hardware/SensorEvent.html%23sensor)** Sensor that generated the event

#### **long [timestamp](http://developer.android.com/reference/android/hardware/SensorEvent.html%23timestamp)**

Time (expressed in nanoseconds) when the event happened

#### **final float[] [values](http://developer.android.com/reference/android/hardware/SensorEvent.html%23values)**

Values reported by the event.

The length and contents of the array depends on the sensor type. For instance, if the sensor is an accelerometer three values are reported, corresponding to the accelerations in *m*/*s* 2 along the three axes

### SENSORMANAGER: USE

1.Obtain an instance of SensorManager by calling [Context.getSystemService\(SENSOR\\_SERVICE\)](http://developer.android.com/reference/android/content/Context.html#getSystemService(java.lang.String)). Do not directly instantiate objects from this class!

2.Obtain instances of the desired sensors by calling [getDefaultSensor\(\)](http://developer.android.com/reference/android/hardware/SensorManager.html%23getDefaultSensor(int)) or GetSensorList()

3.Register to receive notifications of sensor changes by calling the [registerListener\(\)](http://developer.android.com/reference/android/hardware/SensorManager.html%23registerListener(android.hardware.SensorEventListener,%20android.hardware.Sensor,%20int)) method of SensorManager. Your class must implement the [SensorEventListener](http://developer.android.com/reference/android/hardware/SensorEventListener.html) interface

## EXAMPLE (1/3)

Comparations communities to

```
import android.app.Activity; 
import android.hardware.Sensor;
import android.hardware.SensorEvent;
import android.hardware.SensorEventListener; 
import android.hardware.SensorManager; 
import android.os.Bundle; 
import android.util.Log; 
import android.widget.TextView; 
public class AccLogger extends Activity implements SensorEventListener 
     final String tag = "AccLogger"; 
     SensorManager sm = null; 
     TextView xAccView = null; 
     TextView yAccView = null; 
     TextView zAccView = null; 
     /** Called when the activity is first created. */
     @Override
     public void onCreate(Bundle savedInstanceState) 
\begin{array}{ccc} \end{array}super.onCreate(savedInstanceState);
        setContentView(R.layout.main);
         // Get reference to SensorManager
        sm = (SensorManager)getSystemService(SENSOR SERVICE);
         // Get references to UI objects
        xAccView = (TextView)findViewById(R.id.xbox);
        yAccView = (TextView)findViewById(R.id.ybox);
        zAccView = (TextView) findViewById(R.id zbox);
```
...

{

 $\begin{array}{|c|c|c|c|c|}\n\hline\n\text{ } & \text{ } & \text{ } \\
\hline\n\text{ } & \text{ } & \text{ } \\
\hline\n\text{ } & \text{ } & \text{ } \\
\hline\n\end{array}$ 

## EXAMPLE (2/3)

1 The principle common President

```
... 
     @Override
     protected void onResume() 
\vert {
          super.onResume(); 
         Sensor Accel = sm.getDefaultSensor(Sensor.TYPE ACCELEROMETER);
          // register this class as a listener for the accelerometer sensor
         sm.registerListener((SensorEventListener) this, Accel, SensorManager.SENSOR DELAY UI);
     } 
     @Override
     protected void onPause() 
\left\{\begin{array}{ccc} \end{array}\right\} // unregister listener
         sm.unregisterListener(this);
          super.onPause(); 
\qquad \qquad \}}
```
...

L

## EXAMPLE (3/3)

There are shown warm of fact to

```
... 
      public void onSensorChanged(SensorEvent event) 
\left| \begin{array}{c} \end{array} \right| // Java's synchronized keyword is used to ensure mutually exclusive
            // access to the sensor. See also
            // http://download.oracle.com/javase/tutorial/essential/concurrency/locksync.html
            synchronized(this) 
\left\{ \begin{array}{ccc} 0 & 0 & 0 \\ 0 & 0 & 0 \\ 0 & 0 & 0 \\ 0 & 0 & 0 \\ 0 & 0 & 0 \\ 0 & 0 & 0 \\ 0 & 0 & 0 \\ 0 & 0 & 0 \\ 0 & 0 & 0 \\ 0 & 0 & 0 \\ 0 & 0 & 0 \\ 0 & 0 & 0 \\ 0 & 0 & 0 \\ 0 & 0 & 0 & 0 \\ 0 & 0 & 0 & 0 \\ 0 & 0 & 0 & 0 \\ 0 & 0 & 0 & 0 & 0 \\ 0 & 0 & 0 & 0 & 0 \\ 0 & 0 & 0 & 0 & 0 \\ 0 & 0 & 0 & 0 // The SensorEvent object holds informations such as
                 // the sensor's type, the time-stamp, accuracy and of course
                  // the sensor's data.
                  if (event.sensor.getType() == Sensor.TYPE_ACCELEROMETER) 
\left\{ \begin{array}{ccc} \end{array} \right. // IMPORTANT NOTE: The axes are swapped when the device's
                        // screen orientation changes. To access the unswapped values,
                        // use indices 3, 4 and 5 in values[]
                        xAccView.setText("X: " + event.values[0]); 
                        yAccView.setText("Y: " + event.values[1]); 
                        zAccView.setText("Z: " + event.values[2]); 
 } 
 } 
 } 
      public void onAccuracyChanged(Sensor sensor, int accuracy) 
\left\{\begin{array}{ccc} \end{array}\right\}Log.d(tag, "onAccuracyChanged: " + sensor + ", accuracy: " + accuracy);
\qquad \qquad \}
```
# CAMERA CLASS: KEY METHODS (1/2)

- **static int getNumberOfCameras()** Returns the number of physical cameras available
- **static void getCameraInfo(int cameraId, Camera.CameraInfo cameraInfo)** Returns information about a particular camera
- **static Camera open(int cameraId)** Creates a new Camera object to access a particular hardware camera
- **final void release()** Disconnects and releases the Camera object resources
- **Camera.Parameters [getParameters](http://developer.android.com/reference/android/hardware/Camera.html%23getParameters())()** Returns the current settings for the Camera instance
- **void [setParameters](http://developer.android.com/reference/android/hardware/Camera.html%23setParameters(android.hardware.Camera.Parameters))[\(Camera.Parameters](http://developer.android.com/reference/android/hardware/Camera.Parameters.html) params)** Changes the settings for the Camera instance

# CAMERA CLASS: KEY METHODS (2/2)

- **final void [setPreviewDisplay](http://developer.android.com/reference/android/hardware/Camera.html%23setPreviewDisplay(android.view.SurfaceHolder))(SurfaceHolder holder)** Sets the surface to be used for live preview
- **final void [startPreview\(](http://developer.android.com/reference/android/hardware/Camera.html%23startPreview()))** Starts capturing and drawing preview frames to the screen
- **final void [stopPreview](http://developer.android.com/reference/android/hardware/Camera.html%23stopPreview())()** Stops capturing and drawing preview frames to the screen

**final void [takePicture](http://developer.android.com/reference/android/hardware/Camera.html%23takePicture(android.hardware.Camera.ShutterCallback,%20android.hardware.Camera.PictureCallback,%20android.hardware.Camera.PictureCallback,%20android.hardware.Camera.PictureCallback))(Camera.ShutterCallback shutter, Camera.PictureCallback raw, Camera.PictureCallback postview, Camera.PictureCallback jpeg)** Starts an asynchronous image capture. The camera service will invoke several callbacks to the application at different stages during the capture process. If the application does not need a particular callback, a null can be passed as the corresponding parameter

#### CAMERA: PERMISSIONS

To access a camera, the **[CAMERA](http://developer.android.com/reference/android/Manifest.permission.html#CAMERA)** permission must be declared in AndroidManifest.xml

<uses-permission android:name="android.permission.CAMERA" />

Also add one or more **[<uses-feature>](http://developer.android.com/guide/topics/manifest/uses-feature-element.html)** manifest elements to declare the camera features used by the application

<uses-feature android:name="android.hardware.camera" />

<uses-feature android:name="android.hardware.camera.autofocus" android:required="false" />

#### CAMERA: USE

**1. Obtain an instance of** Camera by invoking the Camera.open() method

of the state of the anderse covered of the time

- 2. If necessary: get existing settings with getParameters(), modify them and save modifications by calling setParameters (Camera. Parameters)
- 3. Pass a fully initialized [SurfaceHolder](http://developer.android.com/reference/android/view/SurfaceHolder.html) to setPreviewDisplay(SurfaceHolder)
- 4.Call startPreview() to start updating the preview surface
- 5. When appropriate, call takePicture (...) to start the capture process. Wait for the callbacks to provide the actual image data
- 6.To take more photos, call startPreview() again
- 7. When you are done, call release ()

#### MEDIARECORDER CLASS

- **An instance of** MediaRecorder can
	- capture both audio and video from any source supported by the device (cameras, mikes, ...),
	- **e** encode media data,
	- save encoded data to the local storage

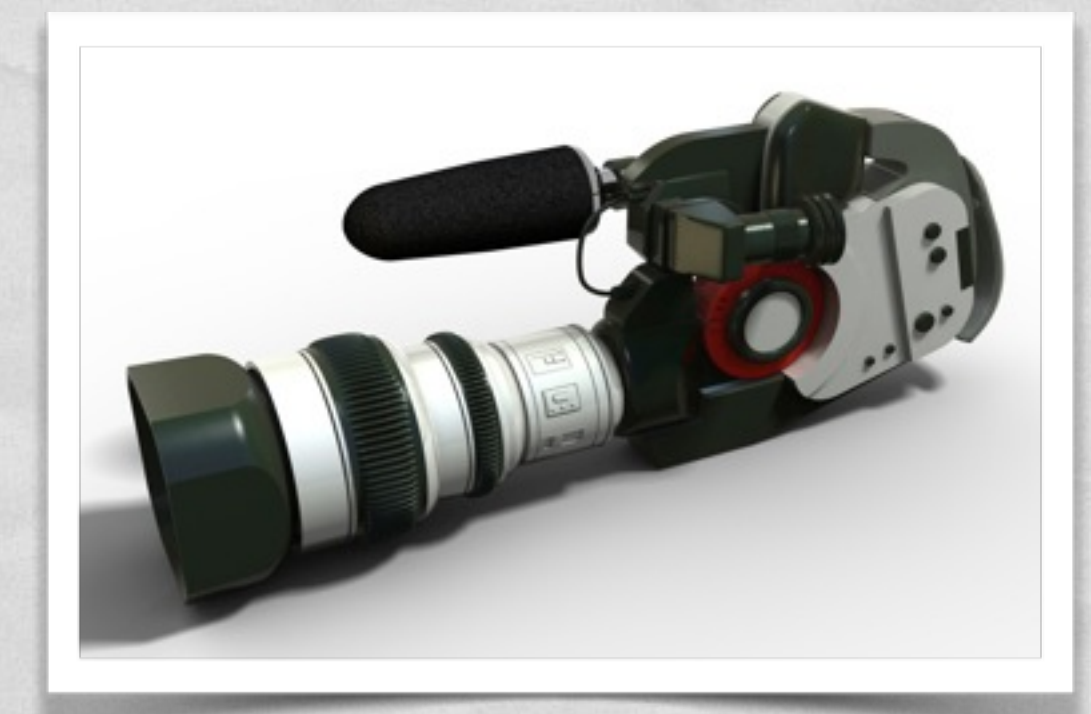

# MEDIARECORDER CLASS: KEY METHODS (1/2)

- **void [setAudioSource](http://developer.android.com/reference/android/media/MediaRecorder.html#setAudioSource(int))(int audio\_source)** Sets the audio/video source to be used for recording. See MediaRecorder. AudioSource for a list of defined audio sources
- **void [setOutputFile](http://developer.android.com/reference/android/media/MediaRecorder.html#setOutputFile(java.lang.String))(String path)** Sets where the output file should be produced
- **void [setOutputFormat\(](http://developer.android.com/reference/android/media/MediaRecorder.html#setOutputFormat(int))int output\_format)** Sets the format of the output file. See MediaRecorder. OutputFormat for a list of defined file formats
- **void [setAudioEncoder\(](http://developer.android.com/reference/android/media/MediaRecorder.html#setAudioEncoder(int))int audio\_encoder)** Sets the format audio should be encoded to. See MediaRecorder. AudioEncoder for a list of defined encoders

**[setVideoSource](http://developer.android.com/reference/android/media/MediaRecorder.html#setVideoSource(int))(…)** and **[setVideoEncoder](http://order.html#setVideoEncoder(int))(…)** methods also exist

## MEDIARECORDER CLASS: KEY METHODS (2/2)

#### **void [prepare\(](http://developer.android.com/reference/android/media/MediaRecorder.html%23prepare()))**

Prepares the MediaRecorder for recording. Returns when the object is ready

- **void [start](http://developer.android.com/reference/android/media/MediaRecorder.html%23start())()** Starts recording
- **int [getMaxAmplitude](http://developer.android.com/reference/android/media/MediaRecorder.html%23getMaxAmplitude())()**

Returns the maximum audio amplitude sampled since the last call to this method, or 0 if it is the first call

- **void [stop](http://developer.android.com/reference/android/media/MediaRecorder.html%23stop())()** Stops recording
- **void [release\(](http://developer.android.com/reference/android/media/MediaRecorder.html%23release()))**

Releases resources associated with the MediaRecorder

#### MEDIARECORDER: STATES

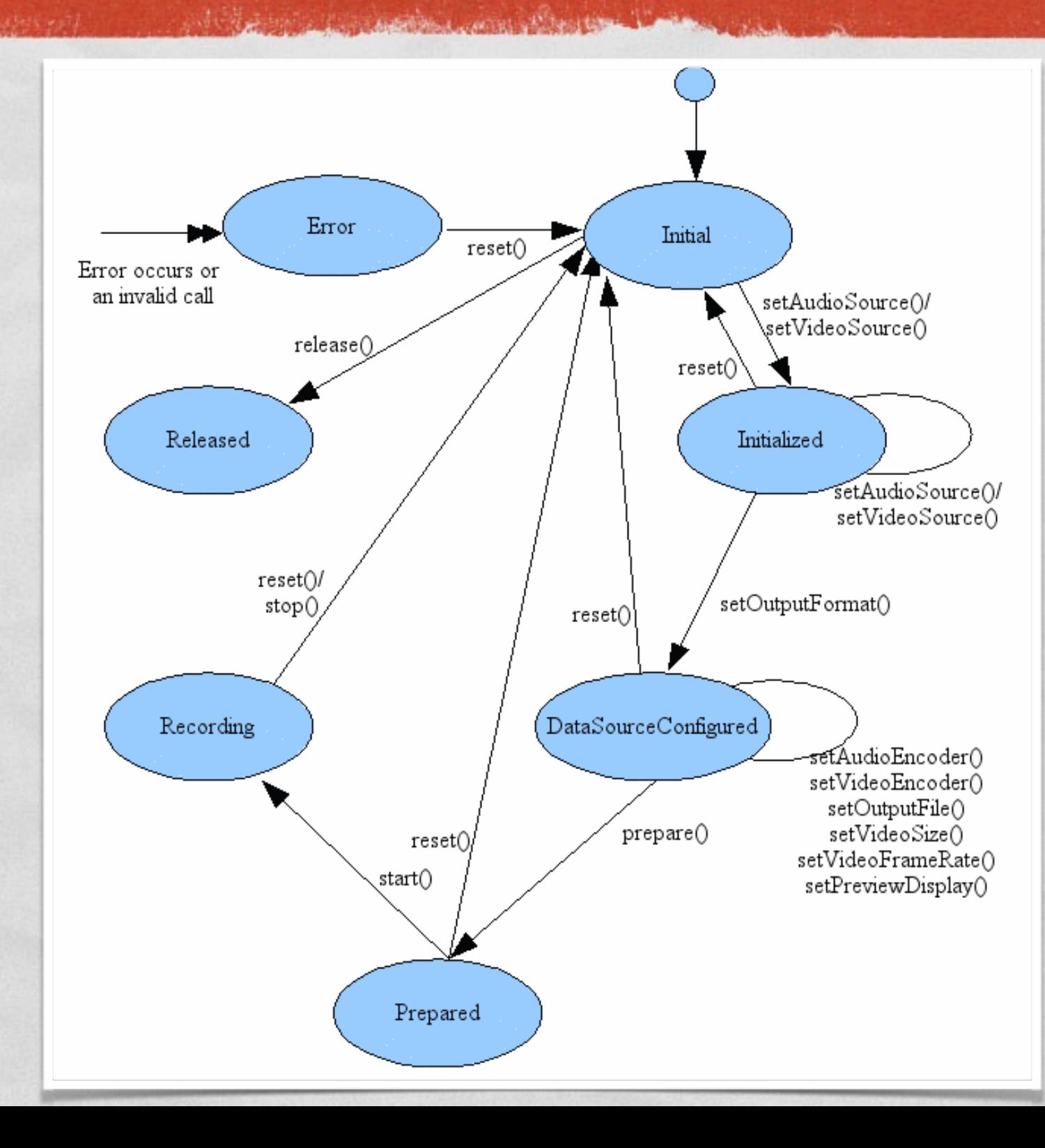

State diagram from [developer.android.com](http://developer.android.com/reference/android/media/MediaRecorder.html)

### MEDIARECORDER: USE

- 1. Instantiate a MediaRecorder
- 2. Set the source(s)
- 3. Set the output file name and format
- 4. Set the encoder(s)
- 5. Call prepare()
- 6. Call start() to start capture

7. When you are done, call stop () and release ()

## MEDIAPLAYER CLASS

**Comment Production of Co** 

- **An instance of MediaPlayer can** 
	- fetch data from the local storage or the network (streaming),

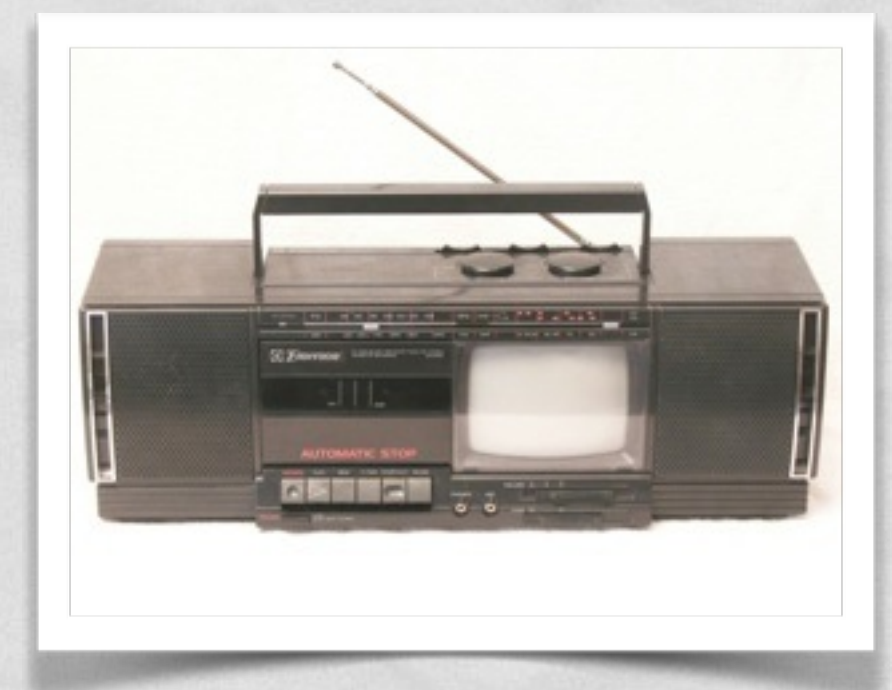

- **decode and play both audio and video**
- **Data should be properly encoded in one of the** formats supported by the device

# MEDIAPLAYER CLASS: KEY METHODS (1/2)

- **void [setAudioStreamType\(](http://developer.android.com/reference/android/media/MediaPlayer.html%23setAudioStreamType(int))int streamtype)** Sets the stream where decoded audio is to be sent
- **void [setDisplay](http://developer.android.com/reference/android/media/MediaPlayer.html%23setDisplay(android.view.SurfaceHolder))(SurfaceHolder sh)** Sets the surface to be used for video playback
- **void [setDataSource](http://developer.android.com/reference/android/media/MediaPlayer.html%23setDataSource(java.lang.String))(String path) void [setDataSource](http://developer.android.com/reference/android/media/MediaPlayer.html%23setDataSource(android.content.Context,%20android.net.Uri))([Context](http://developer.android.com/reference/android/content/Context.html) context, [Uri](http://developer.android.com/reference/android/net/Uri.html) uri)** Sets the source of media data

#### **[prepare\(](http://developer.android.com/reference/android/media/MediaPlayer.html%23prepare()))**

Prepares the MediaPlayer for playback. Returns when the object is ready

- **[start\(](http://developer.android.com/reference/android/media/MediaPlayer.html%23start()))**, **[stop](http://developer.android.com/reference/android/media/MediaPlayer.html%23stop())()** Starts (resp., stops) playback
- **[release\(](http://developer.android.com/reference/android/media/MediaPlayer.html%23release()))**

Releases resources associated with the MediaPlayer

#### MEDIAPLAYER.PREPARE

• The call to prepare () can take a long time to complete if it involves fetching and/or decoding data

• Do not call prepare () from your application's main (i.e., UI) thread: **spawn another thread** that runs it and notifies the main thread when done

Luckily, the **[prepareAsync\(\)](http://developer.android.com/reference/android/media/MediaPlayer.html#prepareAsync())** method does exactly this

# MEDIAPLAYER CLASS: KEY METHODS (2/2)

- **boolean [isPlaying](http://developer.android.com/reference/android/media/MediaPlayer.html%23isPlaying())()** Tells whether media data are being played
- **int [getDuration](http://developer.android.com/reference/android/media/MediaPlayer.html#getDuration())()** Gets the duration of the media file in milliseconds
- **int [getCurrentPosition\(](http://developer.android.com/reference/android/media/MediaPlayer.html#getCurrentPosition()))** Gets the current playback position in milliseconds
- **void [seekTo](http://developer.android.com/reference/android/media/MediaPlayer.html%23seekTo(int))(int msec)** Seeks to specified time position
- **void pause()** Pauses playback

#### MEDIAPLAYER: STATES

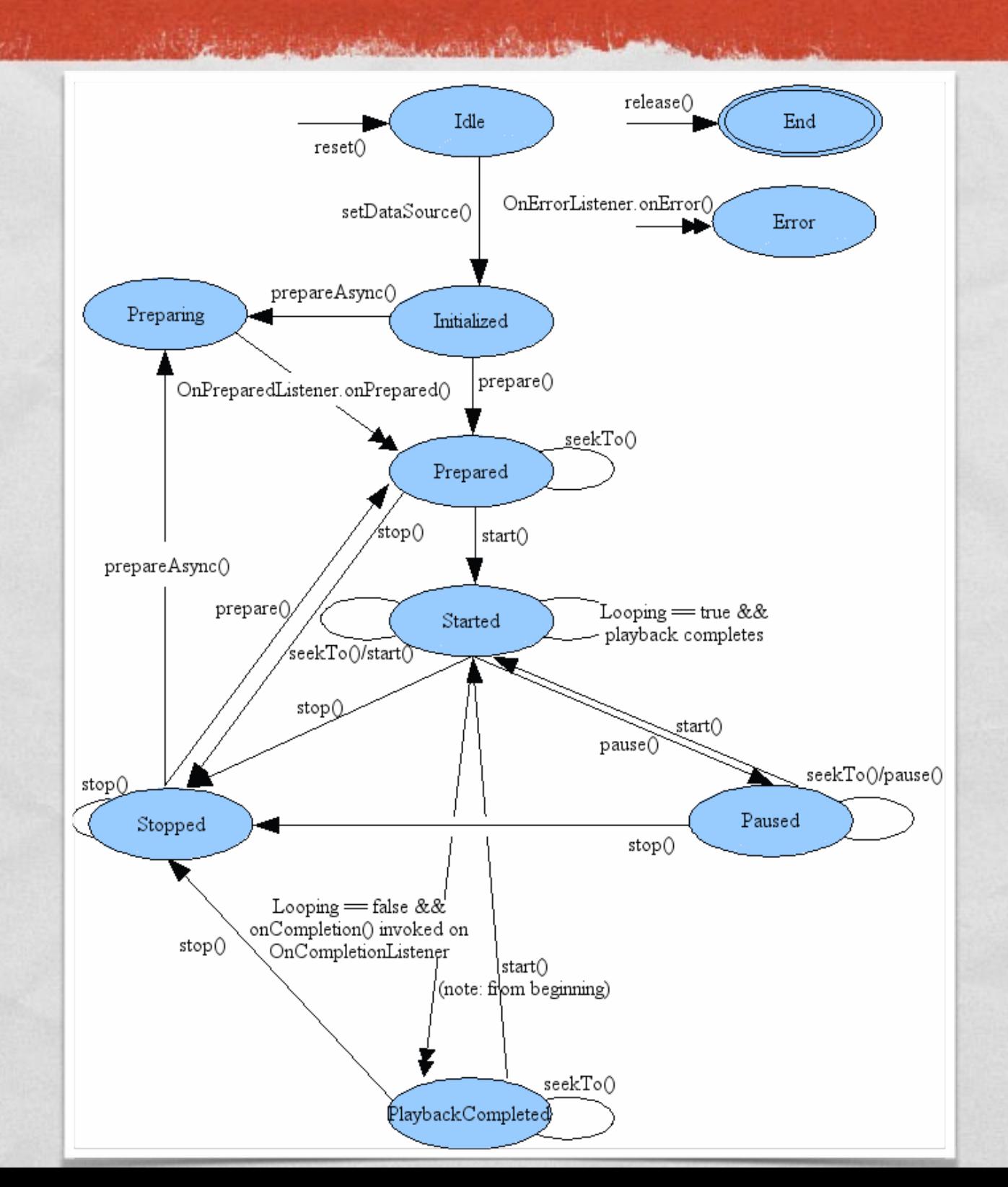

State diagram from [developer.android.com](http://developer.android.com/reference/android/media/MediaPlayer.html%23StateDiagram)

## MEDIAPLAYER AND THE APPLICATION LIFECYCLE

• If you do not want to play media in the background and the activity receives a call to onPause(), you must call release(). When your activity is resumed/restarted, a new MediaPlayer must be prepared

• If you want to play media in the background, then you should **execute the MediaPlayer [object inside a](http://developer.android.com/guide/topics/media/mediaplayer.html%23mpandservices)  service**. Remember to properly manage **audio focus**

## AUDIOTRACK CLASS

La Charles Commande

- Playback only
- PCM audio only
- Only data from a memory buffer

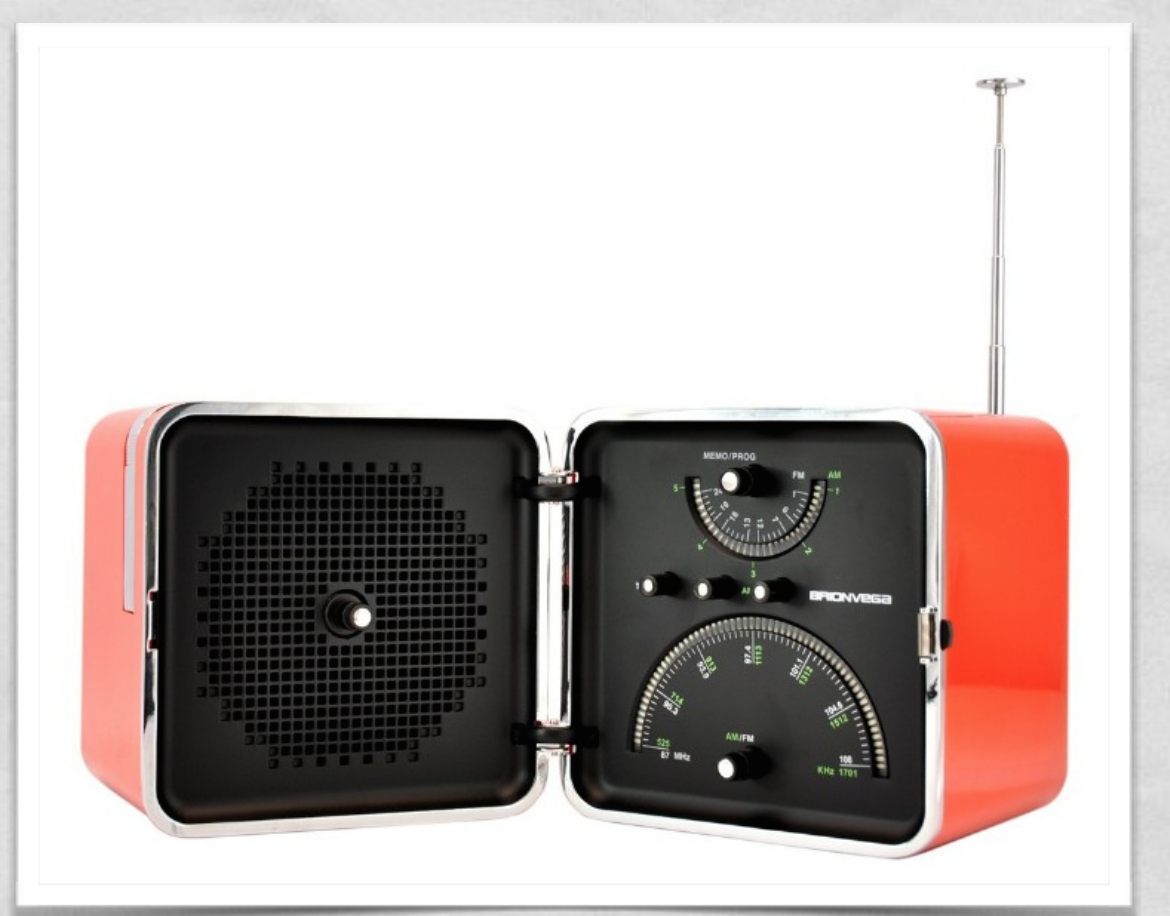

- **Low-latency playback**
- Data can be provided on the fly, e.g., while playback is already in progress

#### AUDIOTRACK CLASS: MODES

Linguage Marian

#### **Static mode**

Ensures the smallest latency possible The sound must entirely fit into the memory buffer

#### **Stream mode**

New data can be fed to AudioTrack while playback is in progress. Can be used if the sound is too big to fit into the memory buffer, or it is not fully available when playback starts

# AUDIOTRACK CLASS: KEY METHODS (1 OF 2)

**static int getMinBufferSize(int sampleRateInHz, int channelConfig, int audioFormat)** Returns the minimum buffer size required for the successful creation of an AudioTrack object.

Note: in stream mode the minimum size does not guarantee a smooth playback under load

**AudioTrack(int streamType, int sampleRateInHz, int channelConfig, int audioFormat, int bufferSizeInBytes, int mode)**

Class constructor.

**int write(short[] audioData, int offsetInShorts, int sizeInShorts)**

Writes audio data into the memory buffer. In streaming mode, will block until all data has been written. Returns the number of shorts that were written

**void flush()** Removes all audio data from the memory buffer

# AUDIOTRACK CLASS: KEY METHODS (2 OF 2)

- **int getPlayState()** Returns the playback state: stopped, paused, or playing
- **void play()** Starts playback
- **void pause()** Pauses playback
- **void stop()**

Waits for the memory buffer content to be consumed completely, then stops playback. Note: for an immediate stop, use pause(), followed by flush()

- **int getPlaybackHeadPosition()** Returns the playback position, expressed in samples. This is a continuously advancing counter
- **int setPlaybackHeadPosition(int positionInFrames)** Sets the playback position, expressed in samples. Works only in static mode

## AUDIOMANAGER CLASS: SOME METHODS

#### **void [setMode](http://developer.android.com/reference/android/media/AudioManager.html%23setMode(int))(int mode)**

Sets the audio mode (audio routing, including the telephony layer). Should be used by applications that need to override the platform-wide management of audio settings

**void [adjustVolume](http://developer.android.com/reference/android/media/AudioManager.html%23adjustVolume(int,%20int))(int direction, int flags)** Adjusts the volume of the most relevant stream. Should be used by applications need to override the platform-wide management of audio settings

**boolean [isMicrophoneMute\(](http://developer.android.com/reference/android/media/AudioManager.html%23isMicrophoneMute()))** Checks whether the microphone mute is on or off

**boolean [isSpeakerphoneOn\(](http://developer.android.com/reference/android/media/AudioManager.html%23isSpeakerphoneOn()))** Checks whether the speakerphone is on or off

## PERMISSIONS (1/3)

To record audio, the **[RECORD\\_AUDIO](https://developer.android.com/reference/android/Manifest.permission.html%23RECORD_AUDIO)** permission must be declared in AndroidManifest.xml

The competition covered without them

<uses-permission android:name="android.permission.RECORD\_AUDIO" />

Also ask for the **[MODIFY\\_AUDIO\\_SETTINGS](https://developer.android.com/reference/android/Manifest.permission.html%23MODIFY_AUDIO_SETTINGS)** permission if you need to modify global audio settings

<uses-permission android:name="android.permission.MODIFY\_AUDIO\_SETTINGS" />

## PERMISSIONS (2/3)

Companies Companies

• To record media data on external storage (e.g., to a microSD card), the **[WRITE\\_EXTERNAL\\_STORAGE](http://developer.android.com/reference/android/Manifest.permission.html%23WRITE_EXTERNAL_STORAGE)** permission must be acquired

<uses-permission android:name="android.permission.WRITE\_EXTERNAL\_STORAGE" />

## PERMISSIONS (3/3)

• To keep the screen from dimming or the processor from sleeping during video playback, the **[WAKE\\_LOCK](http://developer.android.com/reference/android/Manifest.permission.html%23WAKE_LOCK)** permission must be declared in AndroidManifest.xml

of the Language of the the

<uses-permission android:name="android.permission.WAKE\_LOCK" />

#### • Related methods:

[MediaPlayer.setScreenOnWhilePlaying\(\)](http://developer.android.com/reference/android/media/MediaPlayer.html#setScreenOnWhilePlaying(boolean)), [MediaPlayer.setWakeMode\(\)](http://developer.android.com/reference/android/media/MediaPlayer.html#setWakeMode(android.content.Context,%20int))

## AUDIO CAPURING & PLAYBACK: EXAMPLES

See

**.** ["Multimedia and Camera: Audio Capture"](http://developer.android.com/guide/topics/media/audio-capture.html)

**.** ["Multimedia and Camera: Media Playback"](http://developer.android.com/guide/topics/media/mediaplayer.html)

**• [The "media" portion](http://developer.android.com/samples/media.html) of the API Demos app** 

## LOCATIONMANAGER CLASS: KEY METHODS

- **List<String> [getAllProviders](http://developer.android.com/reference/android/location/LocationManager.html%23getAllProviders())()** Returns a list of the names of all known location providers
- **LocationProvider [getProvider](http://developer.android.com/reference/android/location/LocationManager.html%23getProvider(java.lang.String))(String name)** Returns the information associated with the location provider name
- **void [requestLocationUpdates](http://developer.android.com/reference/android/location/LocationManager.html%23requestLocationUpdates(java.lang.String,%20long,%20float,%20android.location.LocationListener))(String provider, long minTime, float minDistance, LocationListener listener)** Registers the current activity to be notified periodically by the named provider. Periodically, the supplied [LocationListener](http://developer.android.com/reference/android/location/LocationListener.html) will be called
- **Location [getLastKnownLocation](http://developer.android.com/reference/android/location/LocationManager.html%23getLastKnownLocation(java.lang.String))(String provider)** Returns a Location indicating the data from the last known location fix obtained from provider. This can be done without starting the provider, hence without consuming battery power

**void [removeUpdates\(](http://developer.android.com/reference/android/location/LocationManager.html%23removeUpdates(android.location.LocationListener))LocationListener listener)** Removes any current registration for location updates of the current activity with the given LocationListener

## LOCATIONLISTENER INTERFACE: METHODS

**abstract void onLocationChanged(Location location)** Called when the location has changed

**abstract void onProviderDisabled(String provider)** Called when the location provider is disabled by the user

**abstract void onProviderEnabled(String provider)** Called when the location provider is enabled by the user

**abstract void onStatusChanged(String provider, int status, Bundle extras)** Called when the provider status changes (example: the provider becomes temporarily unavailable because there is no GPS signal) extras contain provider-specific status variables

## LOCATION CLASS: KEY METHODS

**double getLatitude() double getLongitude()** Return the latitude and longitude contained in the Location instance (the "fix")

**double getAltitude()** Returns the altitude of the fix. If hasAltitude() is false, 0.0 is returned

**float getBearing()** Returns the direction of travel in degrees East of true North. If hasBearing() is false, 0.0 is returned

**float getSpeed()** Returns the speed of the device over ground, in m/s. If hasSpeed() is false, 0.0 is returned

**long getTime()** Returns the UTC time of the fix, in milliseconds since January 1, 1970

## LOCATION SERVICES: **PERMISSIONS**

- To receive location updates, appropriate permissions must be declared in AndroidManifest.xml
- To receive location updates from the GPS: ACCESS\_FINE\_LOCATION permission

 $\mid$ <uses-permission android:name="android.permission.ACCESS FINE LOCATION" />

• To receive location estimates based on network information: ACCESS\_COARSE\_LOCATION permission

### LOCATIONMANAGER: USE

1.Obtain an instance of LocationManager by calling [Context.getSystemService\(LOCATION\\_SERVICE\)](http://developer.android.com/reference/android/content/Context.html#getSystemService(java.lang.String)). Do not directly instantiate objects of this class!

10 La participation and the common of the state That a

2. Implement a LocationListener that responds to location updates

3.Register the listener by calling LocationManager's method requestLocationUpdates(...)

4. When you are done, call removeUpdates (...)

## BATTERY: INTENTS (1/2)

• Relevant changes for the state of the battery are broadcast by the system to applications via **intents**. Intents are defined as constants in the [Intent](http://developer.android.com/reference/android/content/Intent.html) class.

A CHARLES TO A SHOW AND WITH POSTER OF THE

- **public static final String ACTION\_BATTERY\_CHANGED** Sticky intent containing the charging state, level, and other info about the battery
- **public static final String ACTION\_BATTERY\_LOW** Indicates the battery is running low. A "Low battery warning" system dialog is also shown to the user
- **public static final String ACTION\_BATTERY\_OKAY** Indicates the battery is no longer low
- **public static final String ACTION\_POWER\_DISCONNECTED** External power has been removed : the device is now running on batteries
- **public static final String ACTION\_POWER\_CONNECTED** External power has been connected: the device is no longer running on batteries

## BATTERY: INTENTS (2/2)

Companies Commission Companies

• The ACTION BATTERY CHANGED sticky intent must be received by registering a **broadcast receiver**

• All other intents can be also received through application components declared in the manifest

#### POWER USAGE SUMMARY

I was been a three common without the Line

• To show power usage information to the user, there is a system activity that can be launched with the intent **ACTION\_POWER\_USAGE\_SUMMARY**

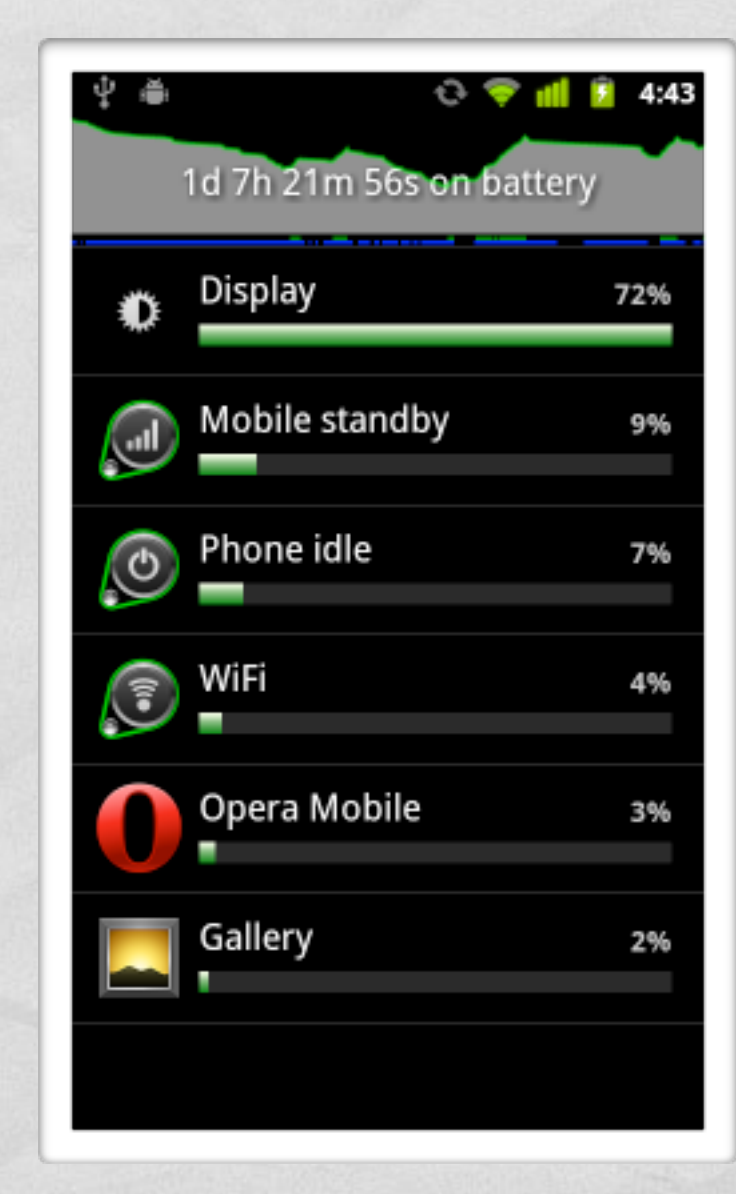

## BATTERYMANAGER CLASS: KEY CONSTANTS & STRINGS

- Integer constants for the extended intent datum **EXTRA\_HEALTH**: BATTERY HEALTH COLD (Android 3.0+), BATTERY HEALTH DEAD, BATTERY HEALTH\_GOOD, BATTERY\_HEALTH\_OVERHEAT, BATTERY\_HEALTH\_OVER\_VOLTAGE, BATTERY\_HEALTH\_UNKNOWN, BATTERY HEALTH UNSPECIFIED FAILURE
- Integer constants for the extended intent datum **EXTRA\_PLUGGED**: BATTERY PLUGGED AC, BATTERY PLUGGED USB
- Integer constants for the extended intent datum **EXTRA\_STATUS**: BATTERY STATUS CHARGING, BATTERY STATUS DISCHARGING, BATTERY STATUS FULL, BATTERY STATUS NOT CHARGING, BATTERY\_STATUS\_UNKNOWN

**• The extended intent datum EXTRA LEVEL** is an integer that contains the current battery level (from 0 to EXTRA SCALE)

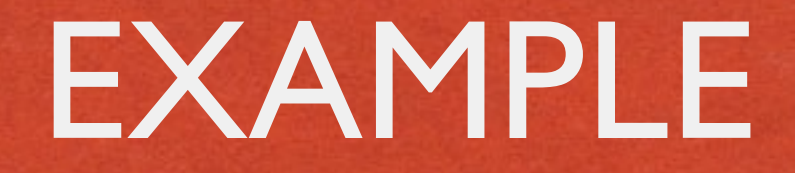

Anderson County Potential

#### • This example implements and registers a receiver for the ACTION BATTERY CHANGED intent

```
public class BatteryActivity extends Activity 
{ 
      private BroadcastReceiver myBatteryReceiver = new BroadcastReceiver() 
 { 
            public void onReceive(Context arg0, Intent arg1) 
\begin{array}{ccc} \end{array} if(arg1.getAction().equals(Intent.ACTION_BATTERY_CHANGED)) 
\left\{ \begin{array}{ccc} 0 & 0 & 0 \\ 0 & 0 & 0 \\ 0 & 0 & 0 \\ 0 & 0 & 0 \\ 0 & 0 & 0 \\ 0 & 0 & 0 \\ 0 & 0 & 0 \\ 0 & 0 & 0 \\ 0 & 0 & 0 \\ 0 & 0 & 0 \\ 0 & 0 & 0 \\ 0 & 0 & 0 \\ 0 & 0 & 0 & 0 \\ 0 & 0 & 0 & 0 \\ 0 & 0 & 0 & 0 \\ 0 & 0 & 0 & 0 & 0 \\ 0 & 0 & 0 & 0 & 0 \\ 0 & 0 & 0 & 0 & 0 \\ 0 & 0 & 0 & 0 & 0 \\ 0 & 0 int status = arg1.getIntExtra(BatteryManager.EXTRA_STATUS, 
                                                                  BatteryManager.BATTERY STATUS UNKNOWN);
                        if(status == BatteryManager.BATTERY_STATUS_DISCHARGING) 
\{int level = arg1.getIntExtra(BatteryManager.EXTRA LEVEL, 0);... // manages the fact that the app is running on batteries
}
 } 
\vert }
      }; 
      public void onCreate(Bundle savedInstanceState) 
\left\{\begin{array}{ccc} & & \end{array}\right\} ... 
            this.registerReceiver(this.myBatteryReceiver, 
              new IntentFilter(Intent.ACTION BATTERY CHANGED));
 } 
}
```
LAST MODIFIED: APRIL 16, 2015

**THE LAND REPORT OF THE REAL PROPERTY OF THE REAL PROPERTY OF THE REAL PROPERTY.** 

**TOP SAFEKEEP** 

COPYRIGHT HOLDER: CARLO FANTOZZI [\(FANTOZZI@DEI.UNIPD.IT\)](mailto:fantozzi@dei.unipd.it) LICENSE: [CREATIVE COMMONS ATTRIBUTION SHARE-ALIKE 3.0](http://creativecommons.org/licenses/by-sa/3.0/)

referentiatements a familiare